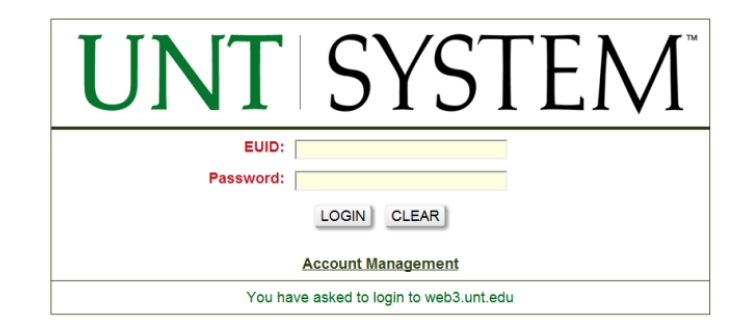

## Log-in using your EUID and password.

ADMISSION FOR ACADEMIC YEAR 2016 - 2017 Admission, Audition and Music Scholarship

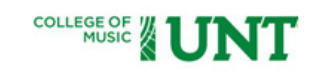

All graduate and postbaccalaureate applicants select "Graduate".

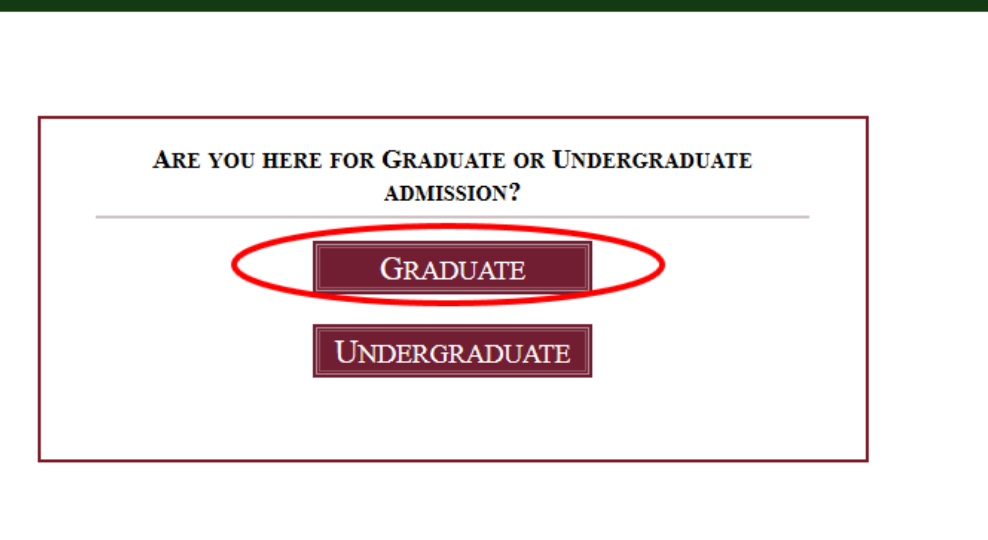

Sign Out

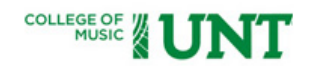

Fill in the blanks  $\overline{\phantom{a}}$ your personal information. This is the information \ will use to vin ase to with the with the with the with the with the with the with the with the with the with the with the <br>The with the with the with the with the with the with the with the with the with the with the with the with th  $\frac{1}{2}$ *o*mmunicate with *r*ou regardi application, application,<br>audition, admissio scholarship (if applicable), and TI<br>TA*l*te (if zy ir (ir ap Fill in the blanks with the control of the control of the control of the control of the control of the control of the control of the control of the control of the control of the control of the control of the control of the control of the con communicate with  $\overline{a}$  $\frac{1}{2}$  you it. TA/TF (if applicable). the information we  $\frac{1}{2}$  $\sum_{i=1}^{n}$ audition, and the scholarship (if Fill in the blanks with personality your personal  $\sigma$ arding y p<sup>erem</sup>o your<br>tion audition, audition, admission, you regarding your

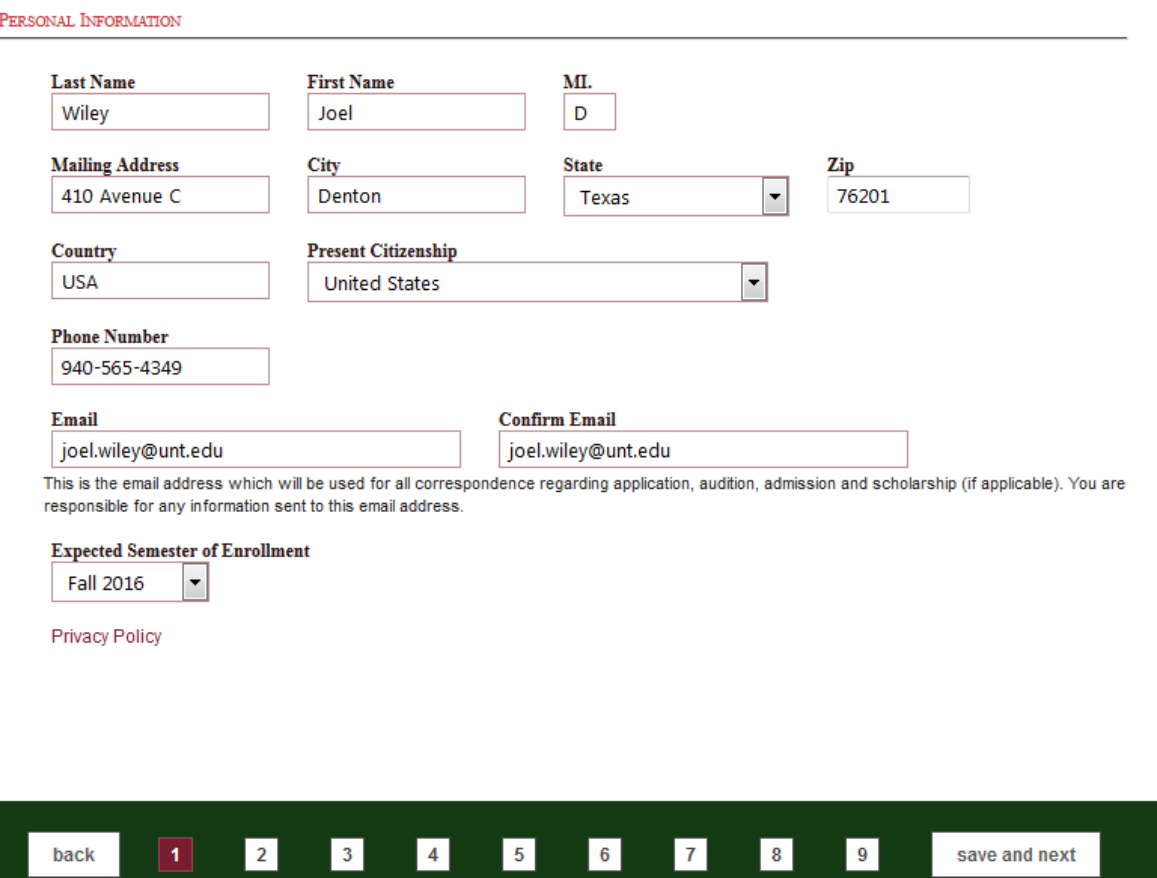

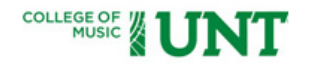

Sign Out

Select the degree you wish to pursue and the instrument on which are applying to pursue an academic major will did the wou are apply pursue an academic applicants pay special pay special pay special pay special pay special pay special pay special pay special pay major (i.e. Theory, **Music Education, etc.),** no audition is required. you will audition. If audition. If you are apply you are apply Academic applicants pay special attention to Academic to the **NOTE,** and the **NOTE,** and also and  $\mathbf{v}$  and  $\mathbf{v}$ select your progr the "instrument/voice" section. a um armeiran. It you are applying to c **note,** and al select your program in

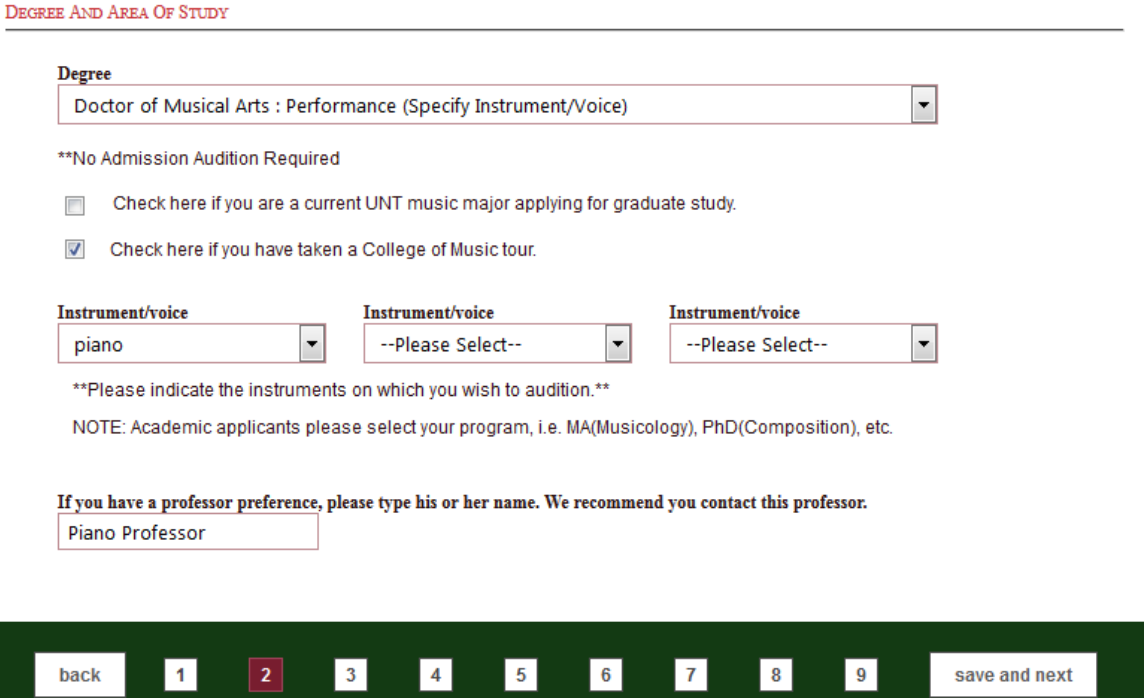

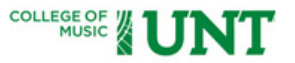

Sign Out

**Indicate the date on which which to audition. ALL budition GRADUATE voice, string, and percussion GRADUATE voice, piano, string, and percussion paramon, string, and percussion edding applicants should select the fiday, February 5th Francisco Francisco and ition day, scheduled** مر<br>**4 audition day of the day of the day of the day of the day of the day of the day of the day of the day specifically for that group. If you are a singer, you may request an accompanist. If a you are a composition applicant, check the** applicant, check the *check* the *check* the *check* the check the check the check the check the check the check the check the check the check the check the check the check the check the check the check the check the check **appropriate box and pay special attention to the the Compositional information on ing. If you are the Composition Studies Composite.** If you are a **conduct conducting applicant, check conducting applicant,**  *Redeem* **Indicate box.** *CHE* **box. Indicate your anticipated audition repertoire. You are ROT** required to perform the not required to a second to a second to a second to a second to a second to a second to a second to a second t<br>Note a second to a second to a second to a second to a second to a second to a second to a second to a second **NOT required to perform the selections you submit, or** *report changes to this* **information prior to your induction audition.** 

back

 $\vert$  1  $\vert$ 

 $|2|$ 

 $3<sup>1</sup>$ 

 $\vert 4 \vert$ 

 $5<sup>1</sup>$ 

 $6<sup>1</sup>$ 

 $7<sup>1</sup>$ 

 $|8|$ 

 $9$ 

save and next

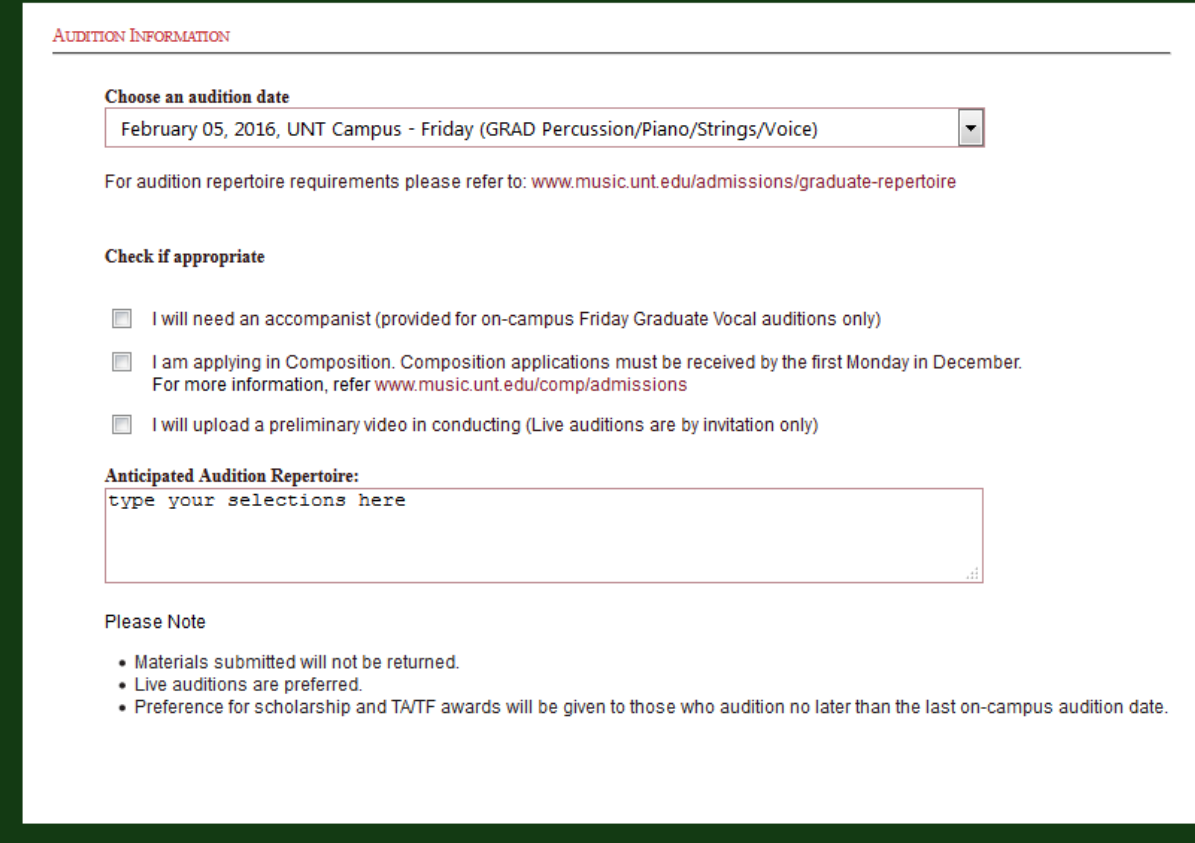

## 

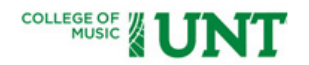

Sign Out

scores, and icate degrees  $T_{\rm FOM}$ picvice you are and are and the set  $e$ scores, and answer TOEFL score (if  $q = 1$  your set  $q = 0$ appiica<br>... green.<br>Interviou TOEFL SCORE<br>TOEFLE earned, G those questions. If you have a set of the contract of the contract of the contract of the contract of the contr<br>Those questions of the contract of the contract of the contract of the contract of the contract of the contrac applicable). scores previo Indicate degrees previously .<br>earned, GRE

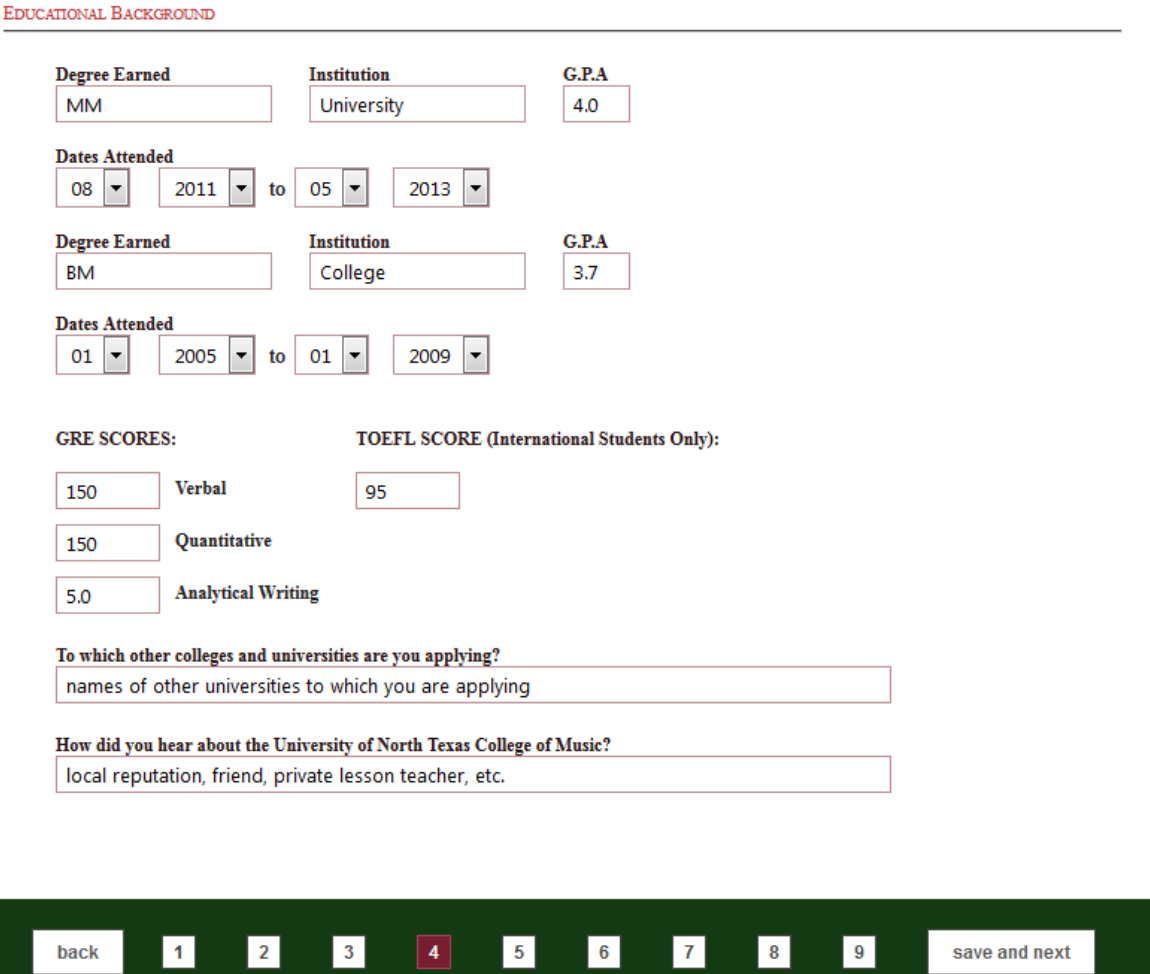

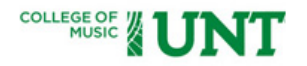

Sign Out

If you are a transfer student, complete this page. If you are a transfer student on scholarship, upload a release letter from your current school.

#### **TRANSFER STUDENTS**

 $\vee$  I am transferring from another college/university.

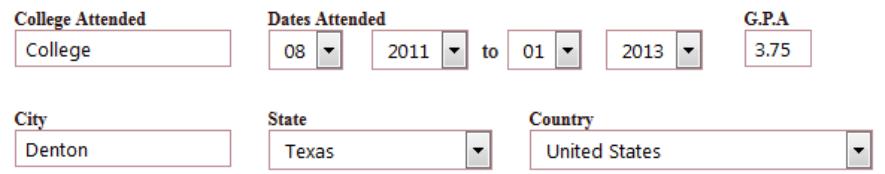

- If you are a transfer applicant, are you receiving a merit based scholarship or financial aid from the institution  $\overline{\phantom{a}}$ you are now attending?
- If yes, have you received a release from that scholarship or financial aid from the department chair or dean of the school? We cannot offer any merit based scholarship or financial aid until your release has been received. Please attach the release to this application.

 $6<sup>1</sup>$ 

 $\mathbf{7}$ 

 $9$ 

save and next

 $8<sup>1</sup>$ 

#### Please upload your release.

Browse... Admissions Checklist.docx Upload Microsoft Word (.doc), pdf or jpeg file

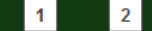

back

 $3<sub>1</sub>$ 

 $4<sup>1</sup>$ 

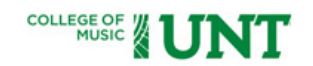

Sign Out

### Indicate the teaching fellowship and assistantship positions for which you wish to be considered. In the space provided, describe your teaching experience.

#### FELLOWSHIP & ASSISTANTSHIP POSITIONS

 $\blacksquare$  I am interested in a fellowship or assistantship position

Teaching Fellowships (TF): Full responsibility for undergraduate class and/or applied teaching. Available to students who have earned 18 or more graduate hours.

Teaching Assistantships (TA): Assist full-time faculty with no teaching responsibility.

Graduate Assistantships (GA): Composition - No teaching responsibility, miscellaneous division support.

 $2.$ 

#### From the drop-down menus below, please select TA/TF/GA positions for which you wish to be considered.

ı. TF - Applied Music, Teaching Piand TA - Opera Accompanying

ŀ۰

 $9^{\circ}$ 

save and next

NOTE TO THEORY TA/TF APPLICANTS: A mandatory interview will be scheduled on our final audition day. Notification will come from the Theory Coordinator.

NOTE TO COLLABORATIVE PIANO TA/TF APPLICANTS: Refer to music.unt.edu/admissions/graduate-repertoire for information regarding a mandatory second audition.

NOTE TO MUSICOLOGY TA/TF APPLICANTS: Refer to mhte.music.unt.edu/history for information regarding an on-campus interview.

Teaching Experience: List names and dates of employment. Include fellowships and assistantships held at other educational institutions.

Private lessons - 7 years Choral accompanist - 4 years etc.

 $\overline{2}$ 

back

In addition to this form, certain degrees require supplemental materials to be submitted, listed at music.unt.edu/admissions /graduate-degree-specific. These documents will be uploaded on the Overview Page of the student Dashboard, after you have completed the on-line application. All materials are to be submitted at the same time. Incomplete applications cannot be processed. In order to receive full consideration, all applications for graduate assistantships, fellowships and scholarships must be received by the last on campus audition date. The last day for completion of applications and performance degree auditions is the Monday following our final on-campus audition day. All review materials in composition and conducting must be received by the first Monday in December.

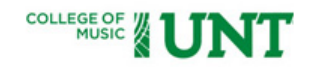

Sign Out

### PERSONAL STATEMENT In 500 words or fewer, please describe your educational background and career goals. If there is additional information that you feel would be helpful, please include it in your personal statement. Be sure to include any honors, awards, performances, publications or other accomplishments that you feel are significant. DO NOT COPY AND PASTE A DOCUMENT INTO THE TEXT BOX. TYPE AND FORMAT YOUR STATEMENT USING THE TOOLS PROVIDED. Approximately 500 words B I 旧日信仰 A A This is the opportunity to tell the faculty about yourself. Words: 10 (Limit: 500)  $6<sub>1</sub>$  $\vert$  1  $\boxed{2}$  $\boxed{3}$  $\vert 4 \vert$  $\boxed{5}$  $|8|$  $9$ back save and next

 $\Gamma$  opportunity This is t  $\bullet$  to the tell the tell the tell the tell the tell the tell the tell the tell the tell the tell the tell the tell the tell the tell the tell the tell the tell the tell the tell the tell the tell the tell the tell the te tell the faculty yourself.com This is the  $\cdot$ opportunity to<br>tell the faculty centific racarty<br>about yourself.

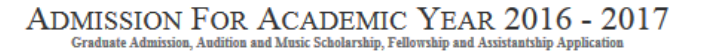

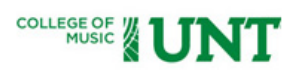

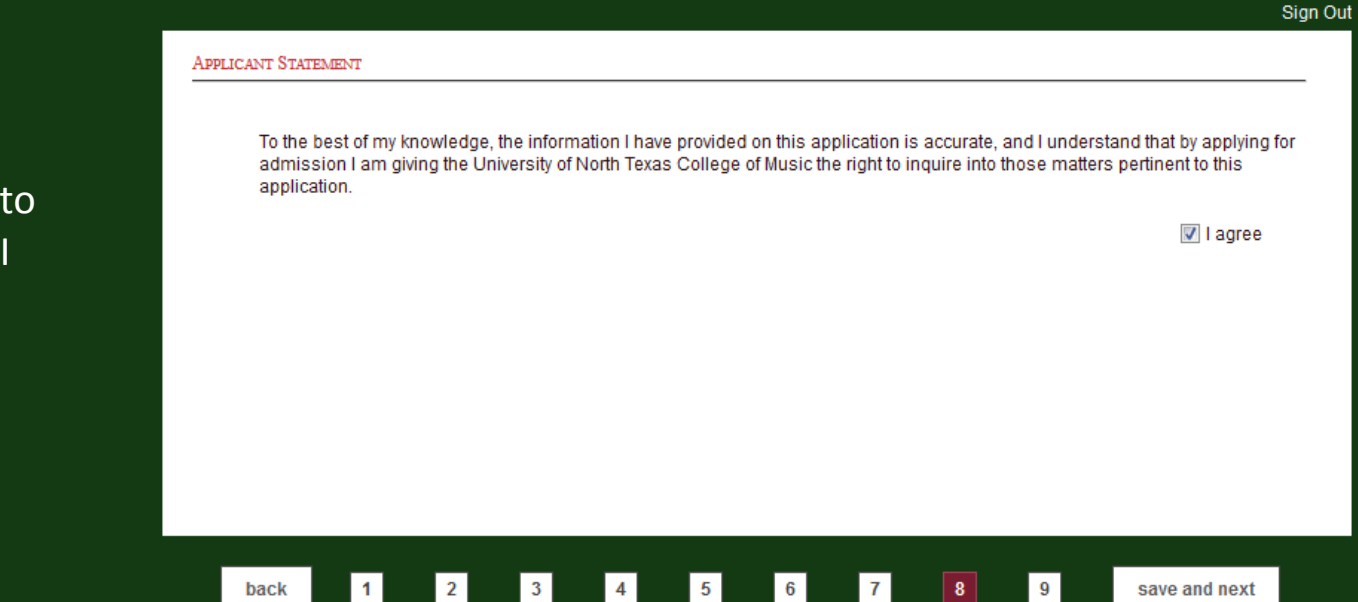

exteed be sure to check the box, I Agree.

Carefully review  $\overline{\phantom{a}}$  this page to o page co<br>nfirm your nation changes.<br>Contractively  $\frac{1}{2}$ page, your cannot ormation. ice you click review this confirm your **Conce you click** on this page, you cannot page, you cannot commences. submit on this go back and make changes.

Carefully

page to

Once you

changes.

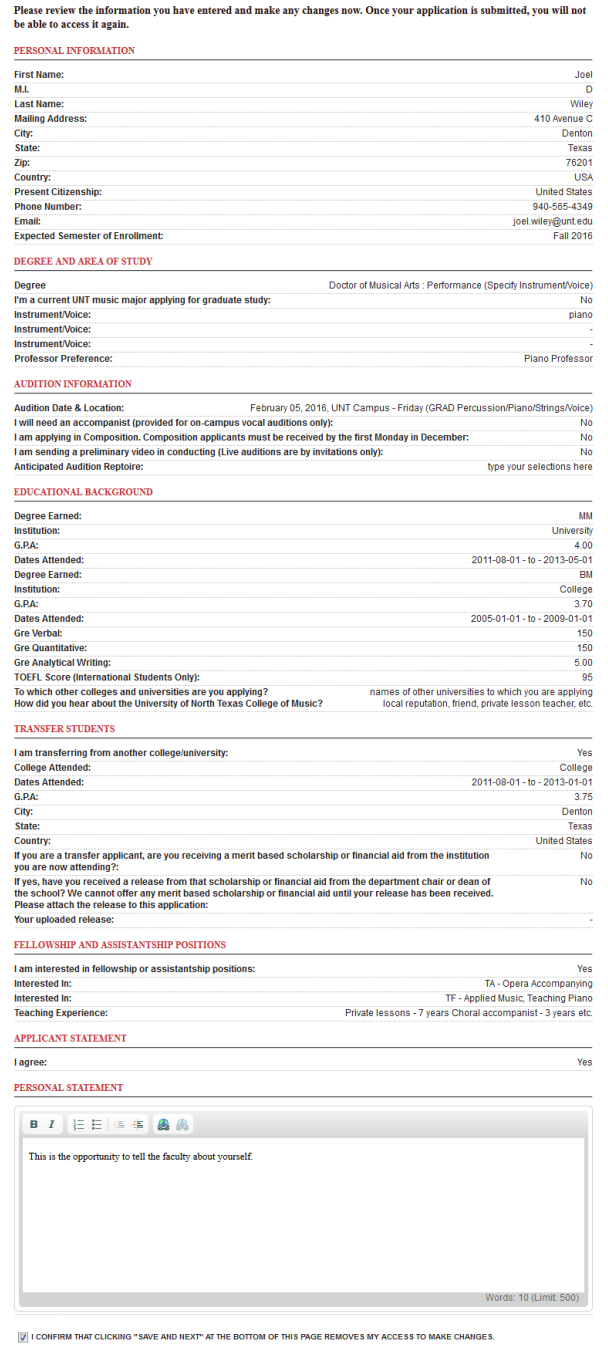

#### $\mathbf{back}$ **1** 2 3 4 5 6 7 8 9 save and next

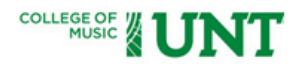

Sign Out

Your application is not complete until you have sent three recommendation request emails. Use the drop-down menu to indicate whether or not you waive your right to access the recommendation information.

#### **RECOMMENDATIONS**

Three recommendations are required. You will not be able to proceed until all three email requests have been sent. Note: To avoid spam filters or firewall problems, ask your recommenders to add collegeofmusic@unt.edu to their contact list.

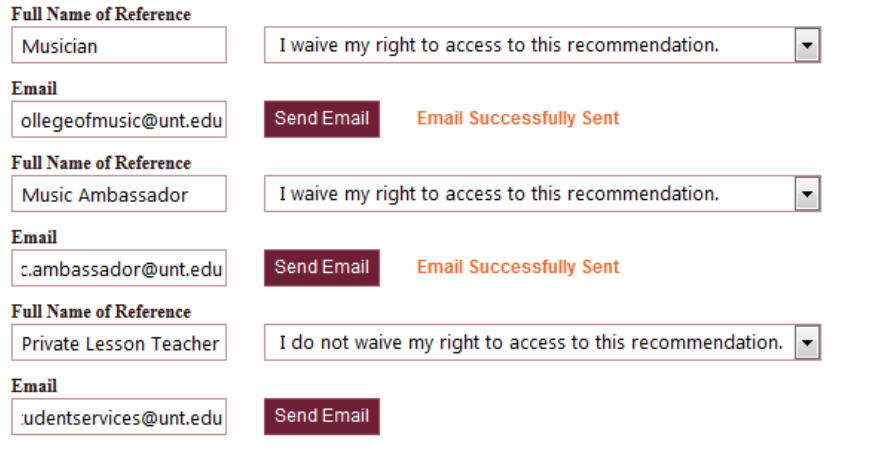

save and next

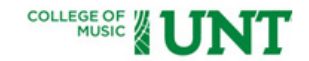

This message indicates that you have successfully submitted your application. Please click the Dashboard button to view your current information. You will be taken to your Dashboard on all subsequent logins.

### THANK YOU JOEL WILEY!

For submitting your application to the College of Music at UNT. Future communications regarding audition, admission, and scholarship will be sent to you via email. http://www.music.unt.edu/admissions/graduate-repertoire

If a screening audition is required for your instrument/voice, upload the link to your audition using the "Screening/Audition" tab on your dashboard. If you selected "Audition By Recording" follow these same instructions.

>>Dashboard

Please bookmark this link http://application.music.unt.edu for future use of your Dashboard to monitor the progress of your application, audition, recommendations, admission, and music awards.

### **ADMISSION FOR ACADEMIC YEAR 2016 - 2017**

Craduate Admission, Audition and Music Scholarship, Fellowship and Assistantship Applicatio

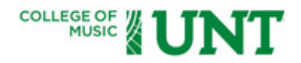

Sign Out

The remaining screenshots show you your Dashboard which provides the current status of your application, audition, admission, scholarship, TA/TF positions, etc. Click the link to upload and submit supplemental materials as well as submit either screening or final audition recordings (if applicable).

# **Overview** Application Recommendations Screening/Audition **WELCOME JOEL WILEY! RECOMMENDATIONS STATUS** Three recommendations are required. Check this page reqularly to confirm completion. 0 of 3check status **SCREENING/AUDITION** Click here to upload your screening or final audition recording

### **AUDITION STATUS**

Your audition has not been scheduled yet.

#### **SUPPLEMENTAL MATERIALS**

In addition to the College of Music application, all degrees require supplemental application materials, listed at www.music.unt.edu/admissions/graduate-degree-specific.

#### click here to upload your supplemental materials

If you need to make changes to your College of Music application, send an email request to becky.hughes@unt.edu

### **ADMISSION FOR ACADEMIC YEAR 2016 - 2017**

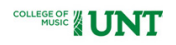

n Out

**No** 

T.

piano

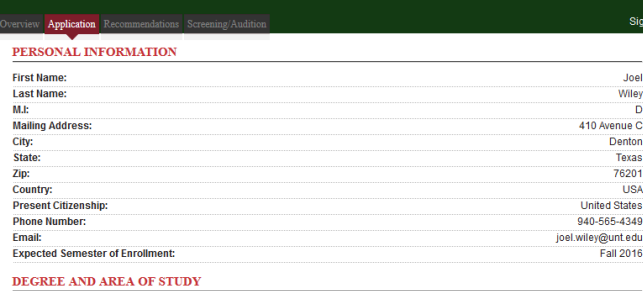

#### Degree Doctor of Musical Arts : Performance (Specify Instrument/Voice) Fm current UNT music major applying for graduate study: Instrument/Voice: Instrument/Voice: **Instrument/Voice: Professor Preference:** Piano Professor

#### AUDITION INFORMATION

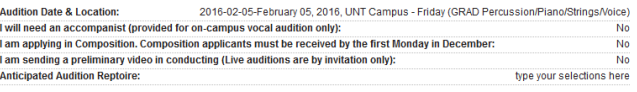

#### **EDUCATIONAL BACKGROUND**

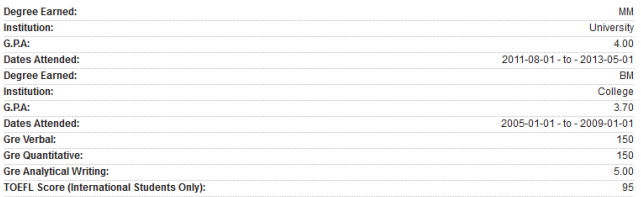

#### TRANSFER STUDENTS

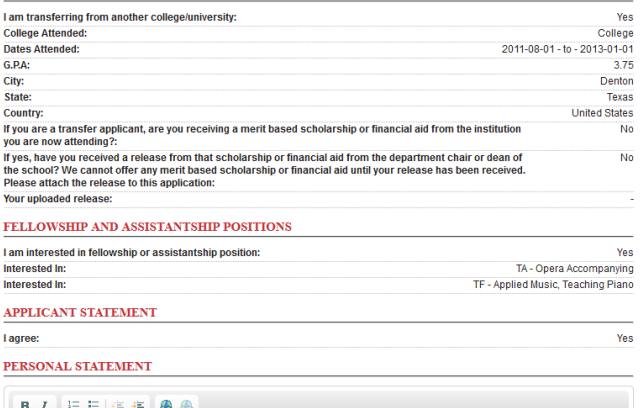

 $\begin{array}{c} \begin{array}{c} \begin{array}{c} \end{array} \\ \begin{array}{c} \end{array} \end{array} \end{array} \begin{array}{c} \begin{array}{c} \end{array} \end{array} \begin{array}{c} \begin{array}{c} \end{array} \end{array} \begin{array}{c} \end{array} \begin{array}{c} \end{array} \begin{array}{c} \end{array} \begin{array}{c} \end{array} \begin{array}{c} \end{array} \begin{array}{c} \end{array} \begin{array}{c} \end{array} \begin{array}{c} \end{array} \begin{array}{c} \end{array} \begin{array}{c} \end{array} \begin{$ This is the opportunity to tell the faculty about yourself. Words: 10 (Limit: 500)

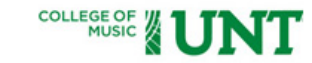

#### Overview Application Recommendations Screening/Audition

#### **RECOMMENDATIONS STATUS**

1 of 3Please note: Three recommendations are required. Check this page regularly to confirm completion.

1. Status - Recommendation Completed **Musician** Email: collegeofmusic@unt.edu Email Sent: 0 days ago

2. Status - Recommendation Email Sent (edit recommendation) **Music Ambassador** Email: music.ambassador@unt.edu Email Sent: 0 days ago

3. Status - Recommendation Email Sent (edit recommendation) **Private Lesson Teacher** Email: music.studentservices@unt.edu Email Sent: 0 days ago

Click 'edit recommendation' if you wish to re-send the recommendation request or change your recommender. Please note only three recommendations can be completed.

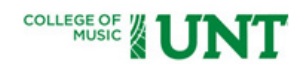

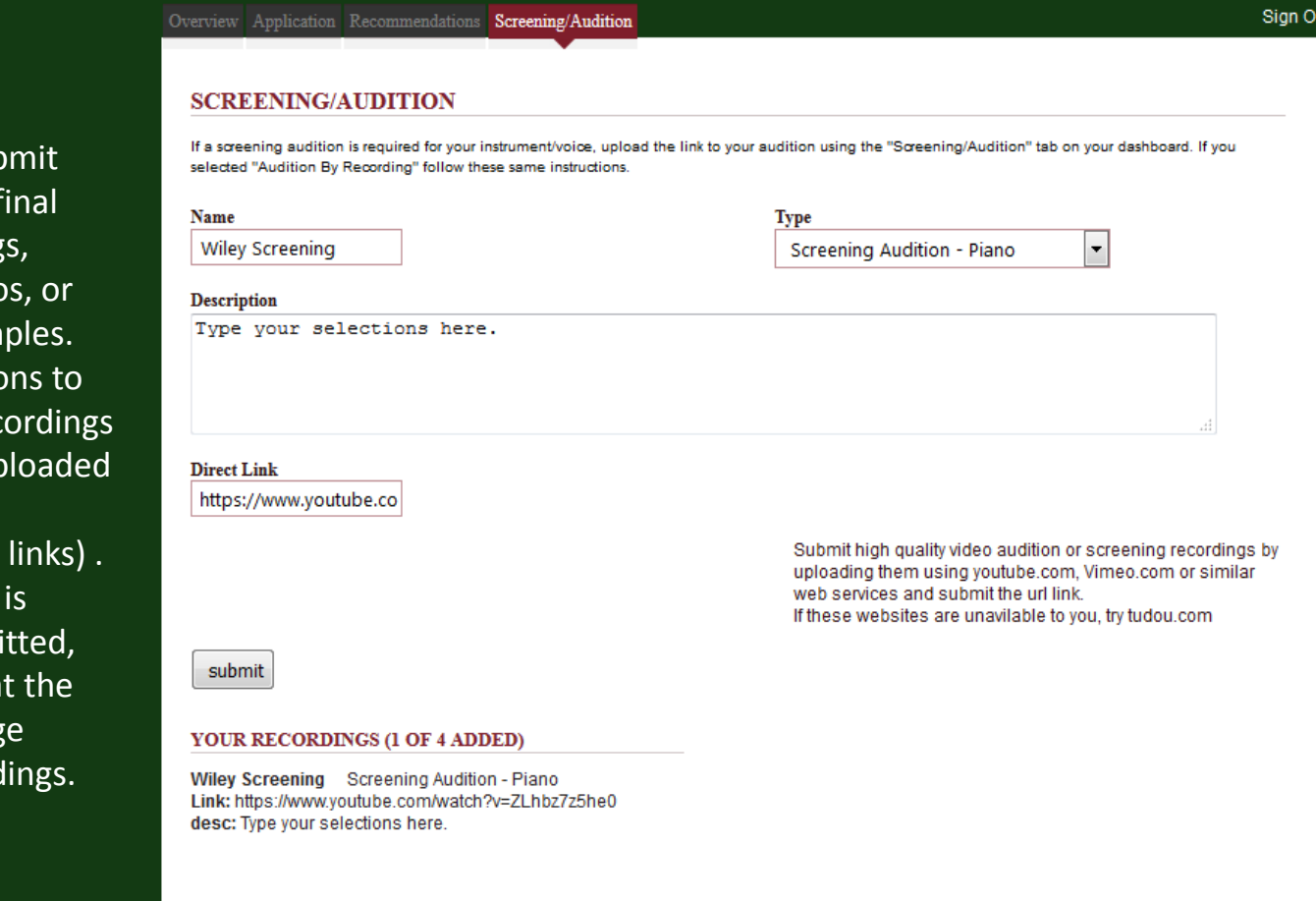

Use this tab to submit screening and/or final audition recordings, instructional videos, or composition examples.<br>Follow the directions to Follow the directions to rollow the directions to<br>submit links to recordings recording is submit links to recordings have uploaded to the which you have uploaded  $\frac{1}{10}$  to the internet  $t$  (maximum of four links) . As each recording is successfully submitted, the titles appear at the bottom of the bottom of the bottom of the bottom of the bottom of the the the the the pottom of this page this page user week and bottom of this page under Your Recordings.

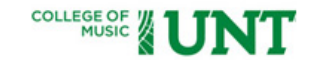

#### Overview Application Recommendations Screening/Audition

Sign Out

#### **SUPPLEMENTAL MATERIALS**

In addition to the College of Music application, all degrees require supplemental application materials, listed at music.unt.edu/admissions/graduate-degree-specific. All materials are to be submitted at the same time. Incomplete applications can not be processed. The last day of completion of applications and performance degree auditions is the Monday following our final on-campus audition day. All review materials in composition and conducting must be received by the College of Music by the first Monday in December.

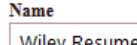

| Wiley Resume

#### **Description**

Professional Resume

#### Please upload your supplemental materials.

Joel D. Wiley - Resume.pdf Browse...

submit

#### YOUR SUPLLEMENTAL MATERIALS (2 ADDED)

Wiley Rep List Full Rep List.docx desc: Attached is my repertoire list

Wiley Resume Joel\_D.\_Wiley\_-\_Resume.docx desc: Attached is my resume.

# Upload supplemental materials here.